事例に基づくDI教材検索方法

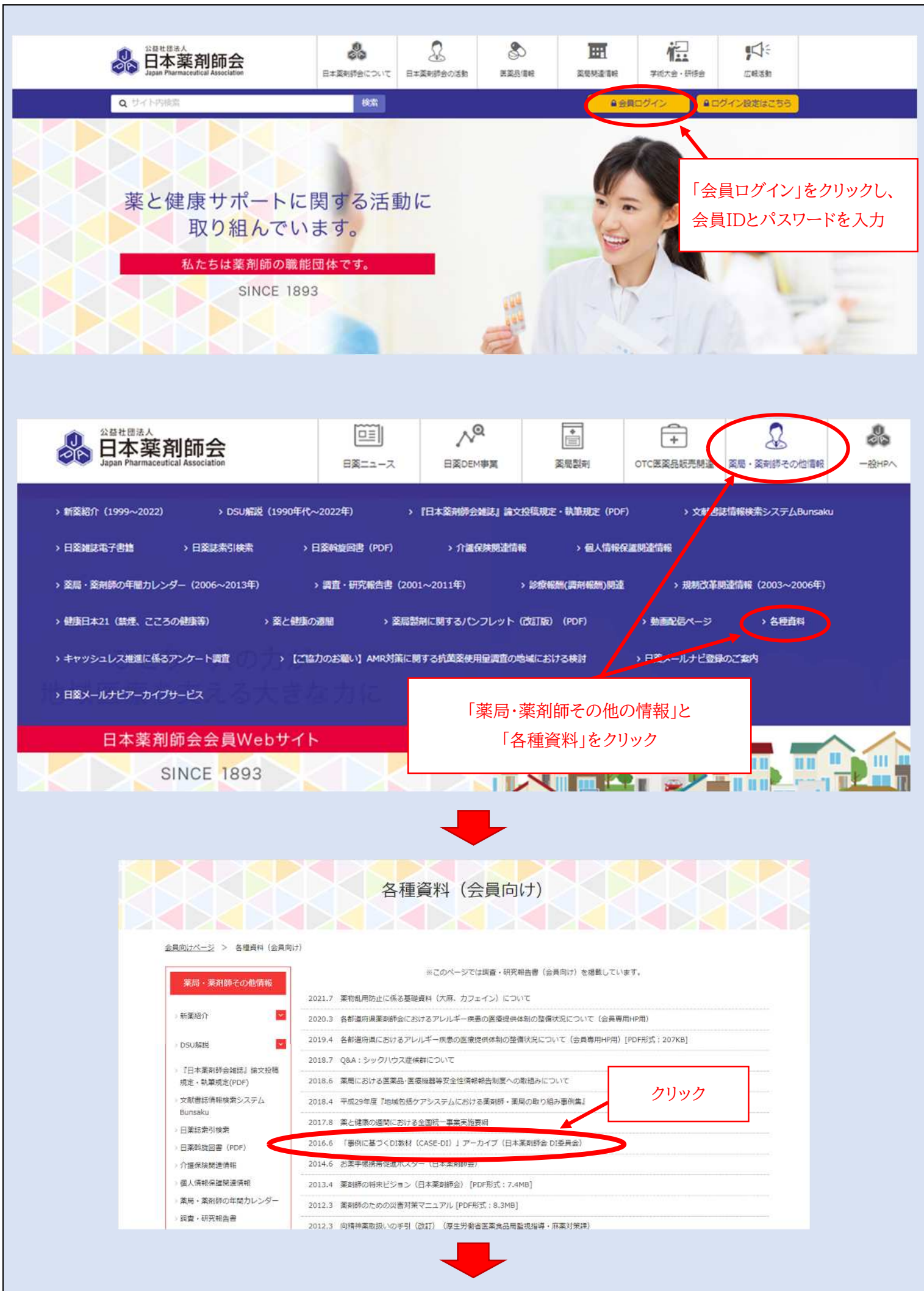

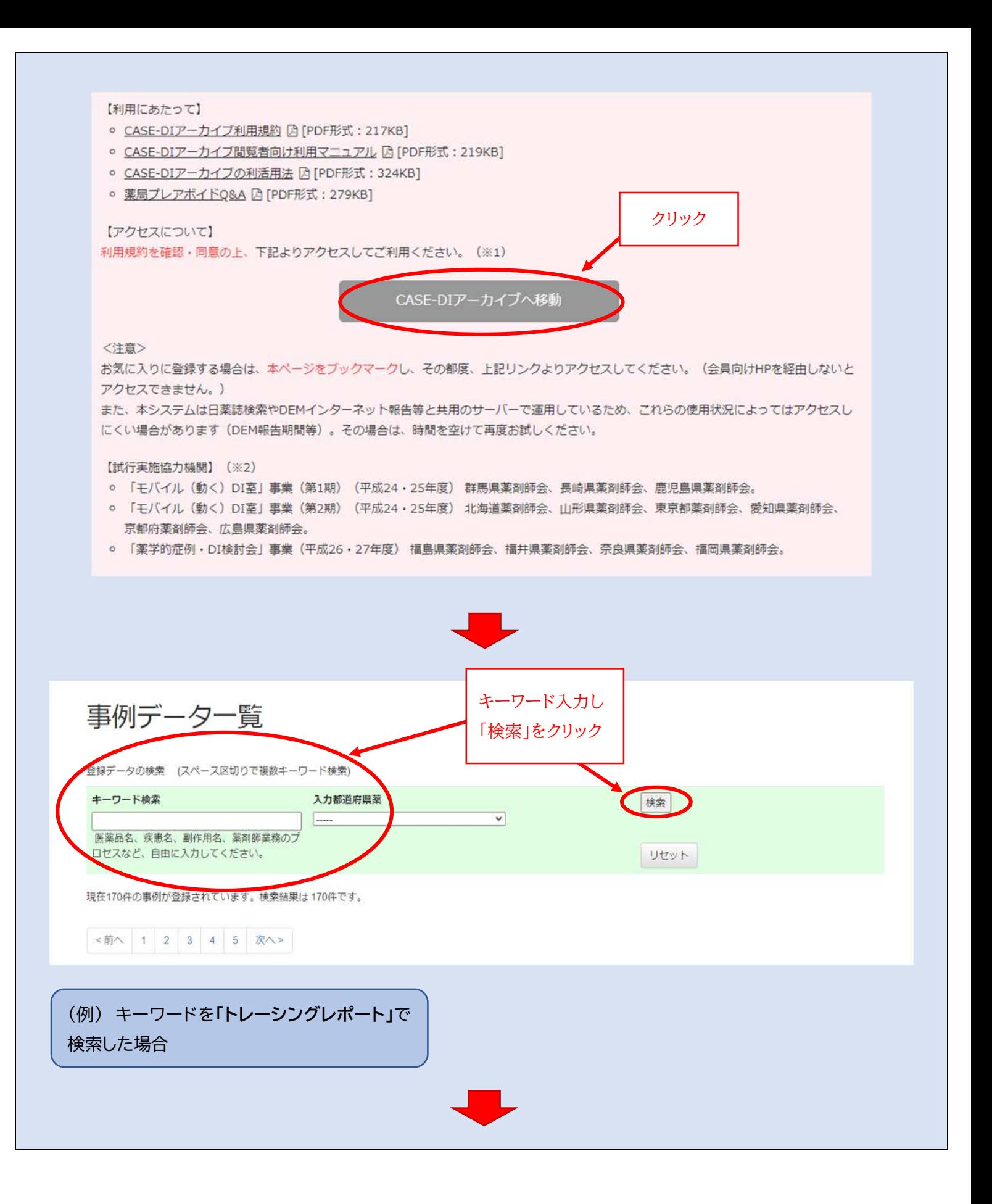

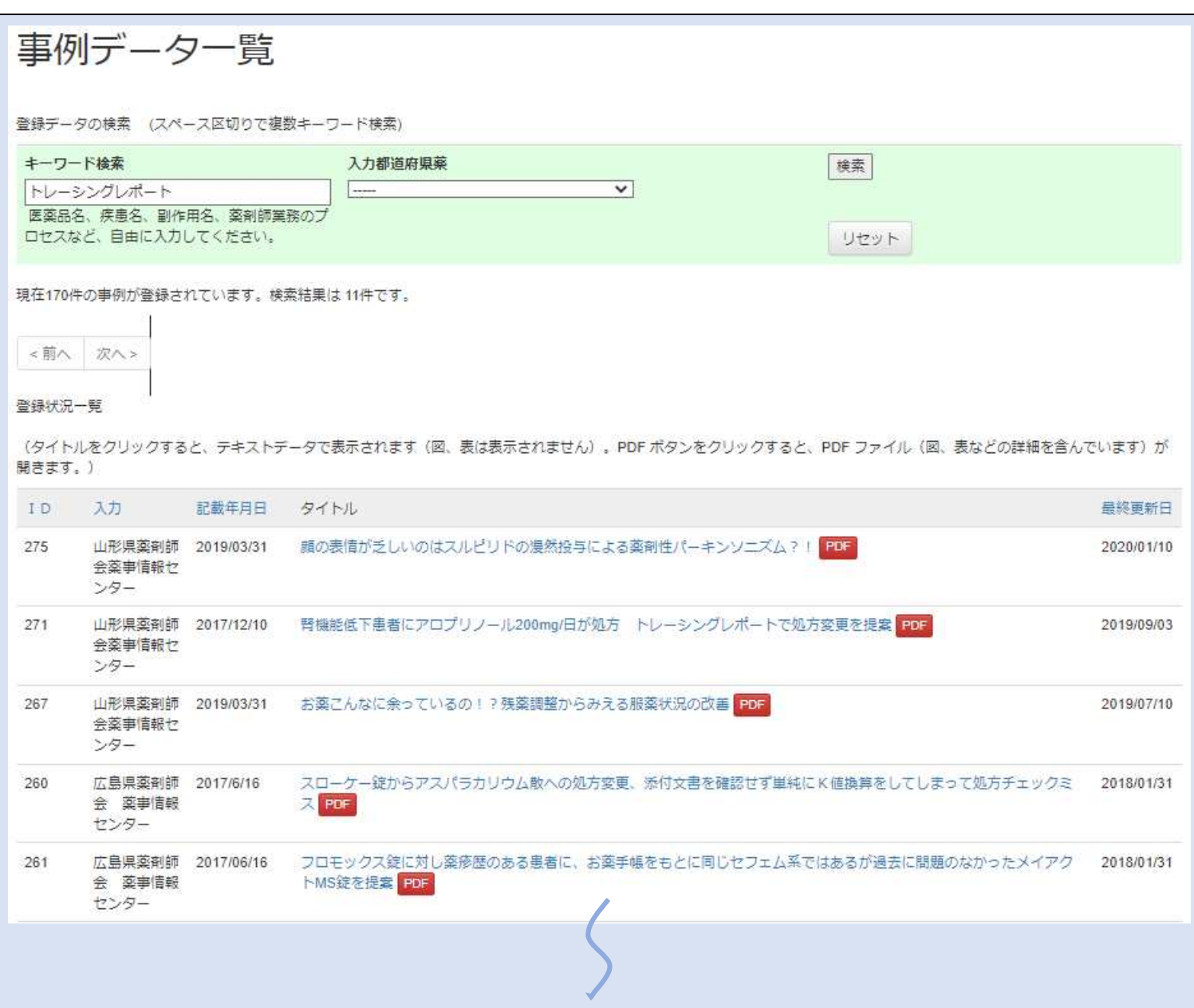